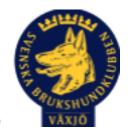

# Protokoll Styrelsemöte Växjö Brukshundklubb

Torsdag den 1 mars 2022

Plats: Klubbstugan

Tid: 18:30-20:30

Kallade: Linda Thorén, Susan Linderos, Mikael Thorén, Mathias Paulsson, Magdalena Westergren, Fredrik Andersson, Ebba Mjärling, Jannice Lundh och Madelene Lundgren.

#### Närvarande:

Mathias Paulsson, Susan Linderos, Linda Thorén, Magdalena Westergren, Fredrik Andersson, Ebba Mjärling, Jannice Lundh

Anmält frånvaro: Madde Lundgren, Mikael Thorén

# Dagordning:

# 1. Mötet öppnas

Mathias öppnar mötet

# 2. Godkännande av dagordning

Vi godkänner dagordningen.

# 3. Val av sekreterare och justeringsperson och tjänstgörande ersättare

Sekreterare Magdalena.

Justeringsperson Linda

Tjänstgörande ersättare Ebba

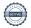

# 4. Godkännande av föregående protokoll

Vi godkänner

# 5. Åtgärdslistan Mattias

Inget nytt

# 6. Ekonomi

Inget att rapportera

# 7. Corona (status och ev. anpassningar)

Punkten kommer att tas bort till nästa möte.

#### 8. Inkomna skrivelser

Inga inkomna skrivelser.

# 9. Avgående skrivelser

Inga inkomna skrivelser.

#### 10. Smålands Brukshundklubb

20 april digitalt årsmöte kl 18.00 Mathias och Linda deltar.

# 11. Svenska Brukshundklubben

Inget nytt.

# **12. SKK**

Inget nytt.

# Rapporter utskott/sektorer

# 13. Klubb & organisation Mathias

Inget nytt

# 13.1. Mark & fastighetssektorn

Önskemål om en lättare och smidigare grästrimmer, vi undersöker detta.

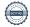

# 13.2. Cafésektorn

Fortsätter som tidigare.

# 14.3. Kommunikationssektorn

Ebba kontaktar Sandra om att hjälpa till med hemsidan.

Mathias är admin för FB-kontot.

# 13.4. Festsektorn

Inget nytt.

# 14. Ungdomssektorn

Ingen representant närvarande.

# 15. Hundägarutbildning

Kursverksamhet pågår inomhus, många intresserade av kurser. Skicka 3 st för utbildning till 2 instruktörer

# 16. Avel & hälsa

#### 16.1. RUS

Viveka Ericson har ansökt om att bli beskrivare MH blir 2 april Övningsdag 27/2 för figuranterna

# 16.2. Utställningssektorn

Inget att rapportera.

# 17. Prov & tävling

# 17.1. Brukssektorn

Vi letar funktionärer Många tävlingar planerade under året

#### 17.2. IGP-sektorn

2 tävlingar inbokade under våren

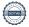

# 17.3. Agilitysektorn

Helgtävling 4-5 juni, ca 800 starter

# 17.4. Lydnadssektorn

1 inomhustävling genomförd, 1 tävling i maj

# 17.5. Rallylydnadssektorn

Planerade öppenträning, träningstävling

# 18. Samhällsnytta

Fler ekipage från klubben håller på att utbilda sig.

# 19. Övriga frågor

Inga övriga frågor.

# 20. Mötets avslutande

Ordförande Mathias avslutar mötet.

Nästa styrelsemöte 25 april kl. 18:30

Ordförande Mathias Paulsson

# Verifikat

Transaktion 09222115557464278556

#### Dokument

#### Protokoll Styrelsemöte Växjö BK 2022-03-01

Huvuddokument

4 sidor

Startades 2022-03-03 15:45:56 CET (+0100) av Susan

Linderos (SL)

Färdigställt 2022-03-03 19:10:53 CET (+0100)

#### Initierare

Susan Linderos (SL)

Skanska/BoKlok

Org. nr 5560339086

susan.linderos@skanska.se

# Signerande parter

Mathias (M1)

mathias.paulsson13@gmail.com

Signerade 2022-03-03 19:10:53 CET (+0100)

magdalena (m2)

magdalena@lindhe.eu

Markel Warm

Signerade 2022-03-03 18:50:27 CET (+0100)

Linda (L)

linda.thoren@hotmail.se

di-M

Signerade 2022-03-03 16:00:39 CET (+0100)

Detta verifikat är utfärdat av Scrive. Information i kursiv stil är säkert verifierad av Scrive. Se de dolda bilagorna för mer information/bevis om detta dokument. Använd en PDF-läsare som t ex Adobe Reader som kan visa dolda bilagor för att se bilagorna. Observera att om dokumentet skrivs ut kan inte integriteten i papperskopian bevisas enligt nedan och att en vanlig papperutskrift saknar innehållet i de dolda bilagorna. Den digitala signaturen (elektroniska förseglingen) säkerställer att integriteten av detta dokument, inklusive de dolda bilagorna, kan bevisas matematiskt och oberoende av Scrive. För er bekvämlighet tillhandahåller Scrive även en tjänst för att kontrollera dokumentets integritet automatiskt på: https://scrive.com/verify

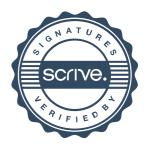